*Lua Workshop 2016, San Francisco*

## LuaJIT: Something interesting inside corsix.org/wshop16.pdf

### Peter Cawley corsix on GitHub/www/…

Not Mike Pall (or Vyacheslav Egorov or Thomas Fransham or …)

Not my employer

```
git clone http://github.com/LuaJIT/LuaJIT 
cd LuaJIT 
git checkout v2.1 
make -jsudo make install
```
git clone http://github.com/LuaJIT/LuaJIT cd LuaJIT git checkout v2.1

# make -j

sudo make install

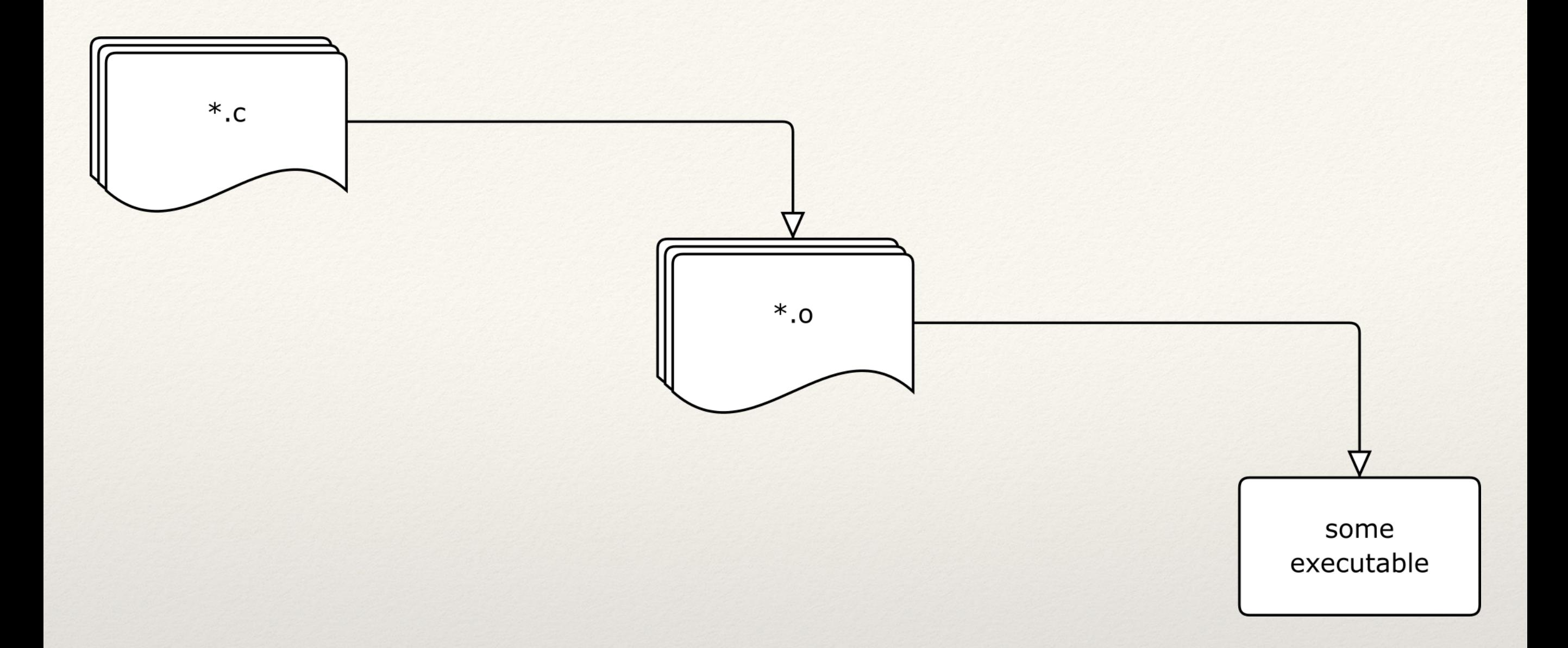

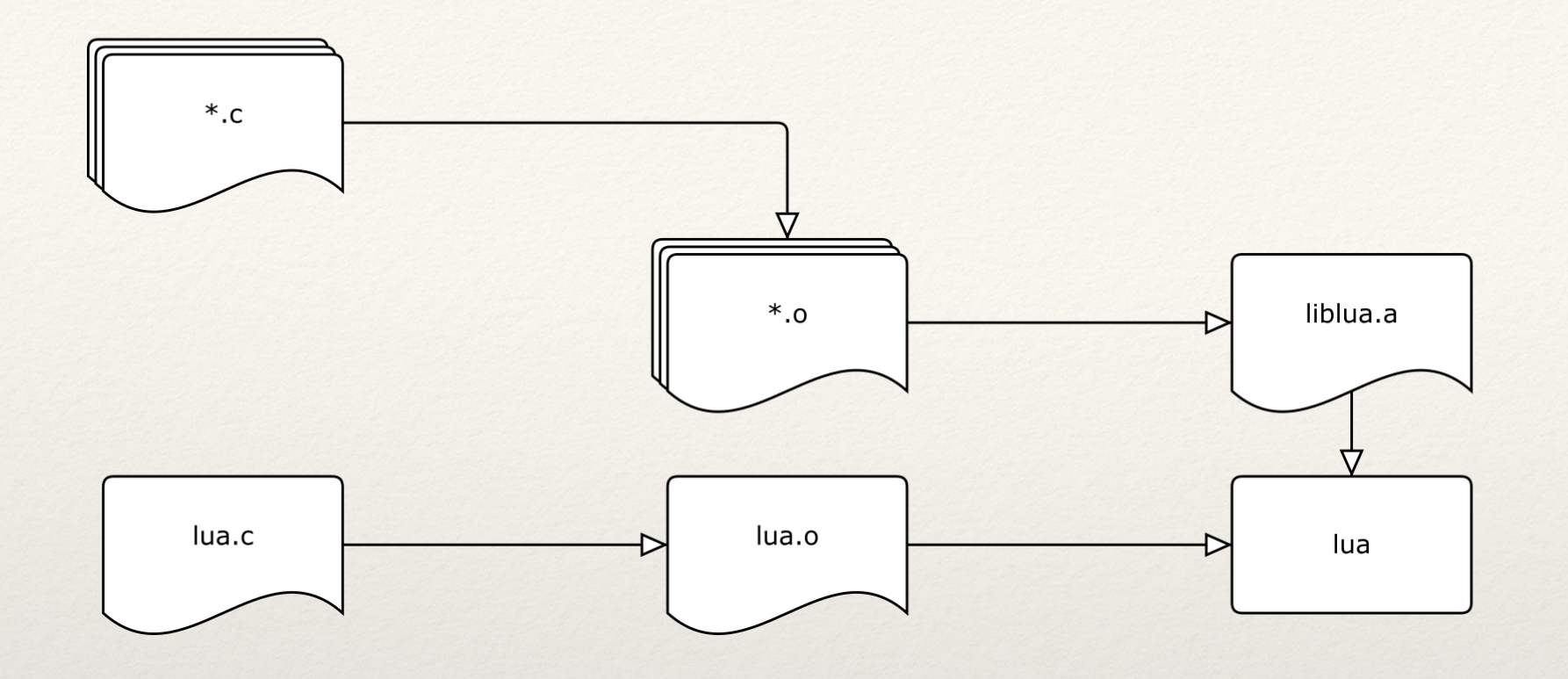

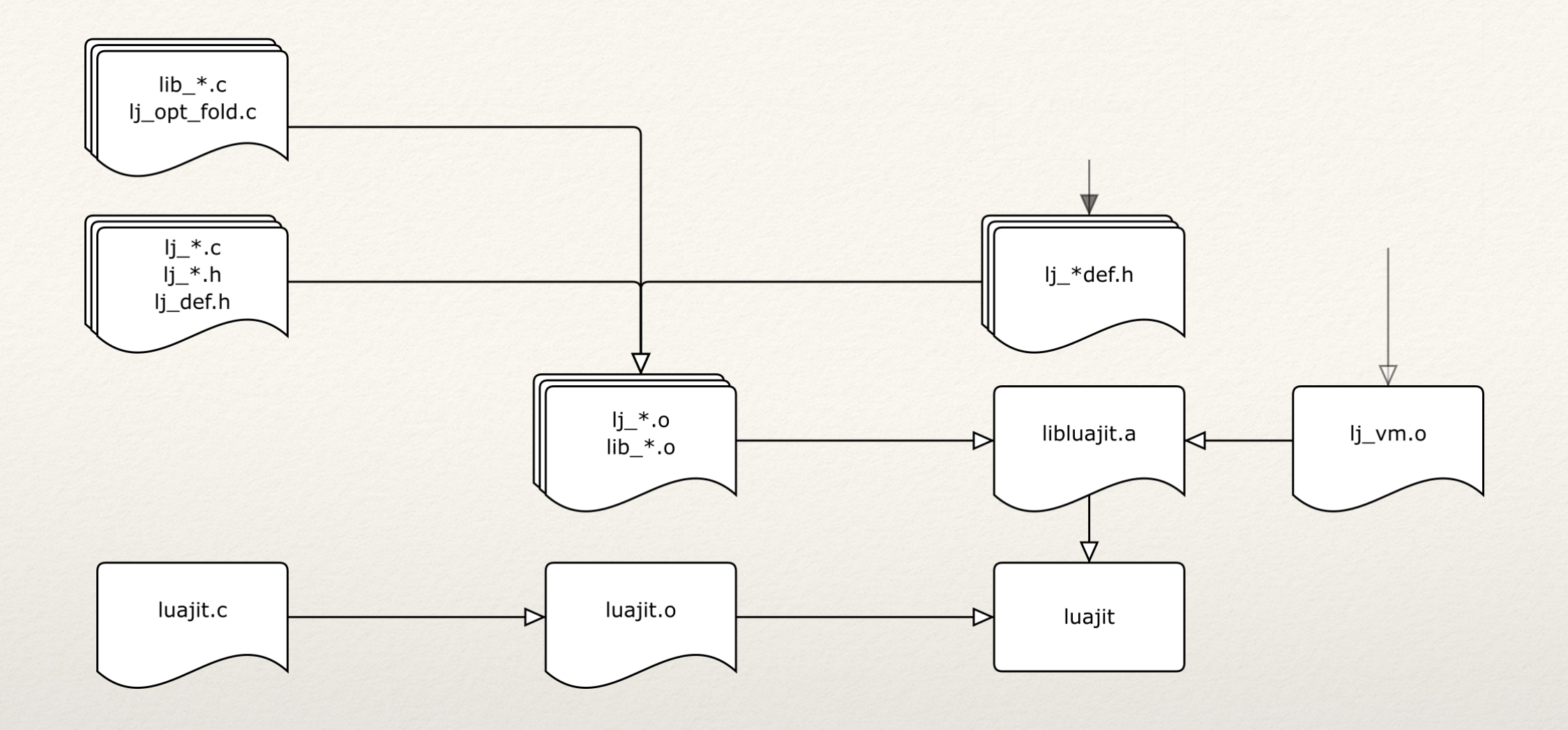

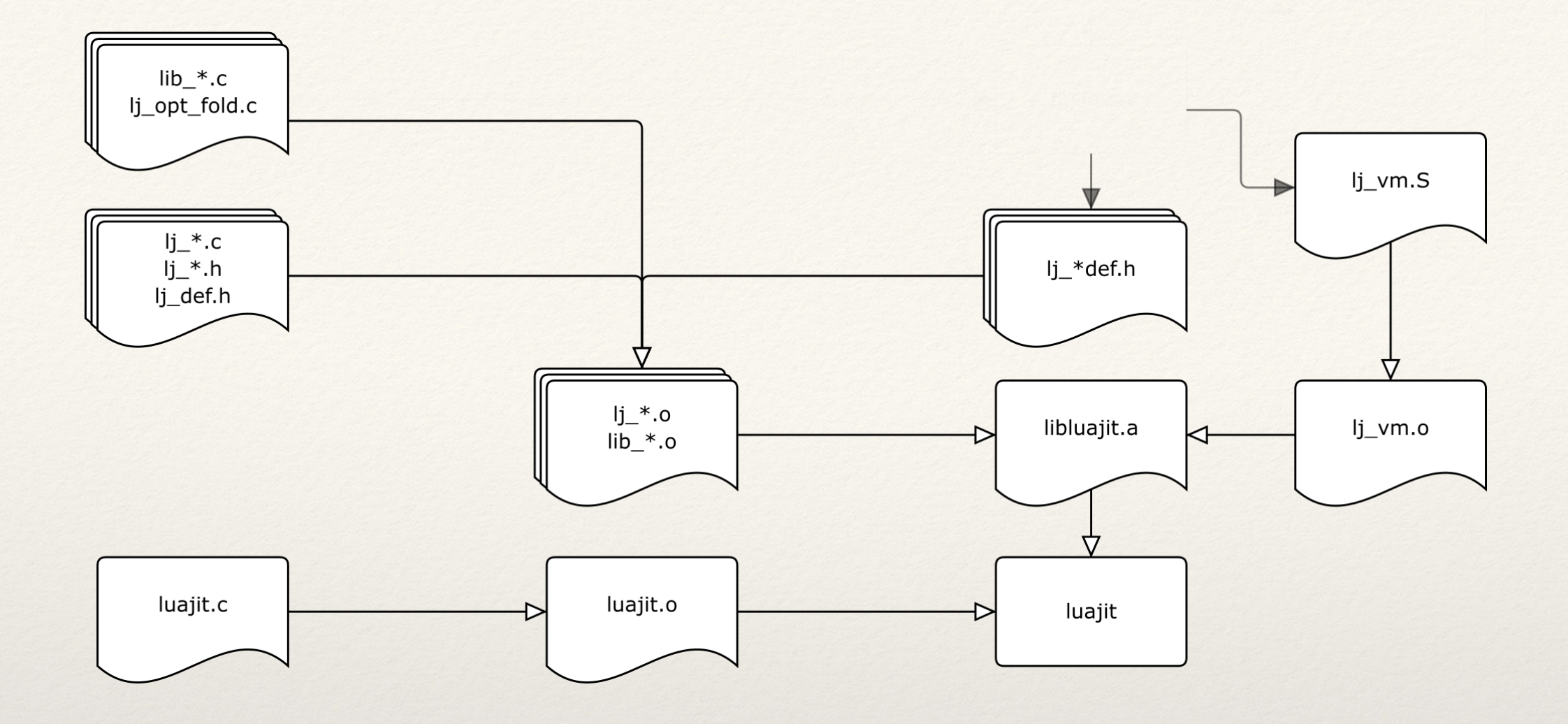

.private\_extern \_lj\_BC\_TDUP

#### \_lj\_BC\_TDUP:

 .byte 72,247,208,139,108,36,24,65,139,142,248,243,255,255,137,92 .byte 36,28,65,59,142,252,243,255,255,137,85,16,115,47,65,139 .byte 52,135,137,239 call li\_tab\_dup .byte 139,85,16,15,182,75,253,137,4,202,199,68,202,4,244,255 .byte 255,255,139,3,15,182,204,15,182,232,131,195,4,193,232,16 .byte 65,255,36,238,137,239 call \_lj\_gc\_step\_fixtop .byte 15,183,67,254,72,247,208,235,193

.private\_extern \_lj\_BC\_GGET

\_lj\_BC\_GGET:

 .byte 72,247,208,139,106,248,139,109,8,65,139,4,135,233,193,0 .byte  $0, 0$ 

.private\_extern \_lj\_BC\_GSET

\_lj\_BC\_GSET:

 .byte 72,247,208,139,106,248,139,109,8,65,139,4,135,233,113,2 .byte  $0, 0$ 

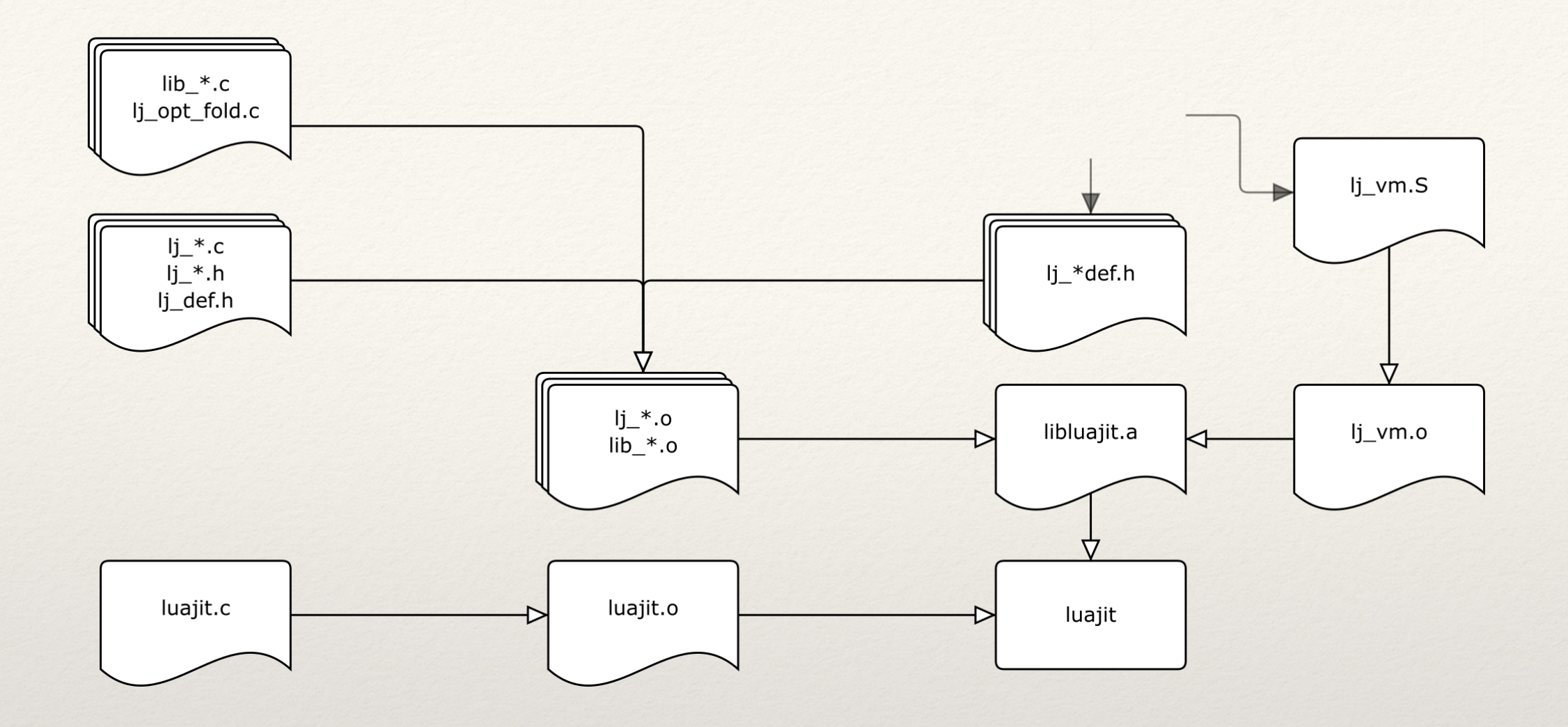

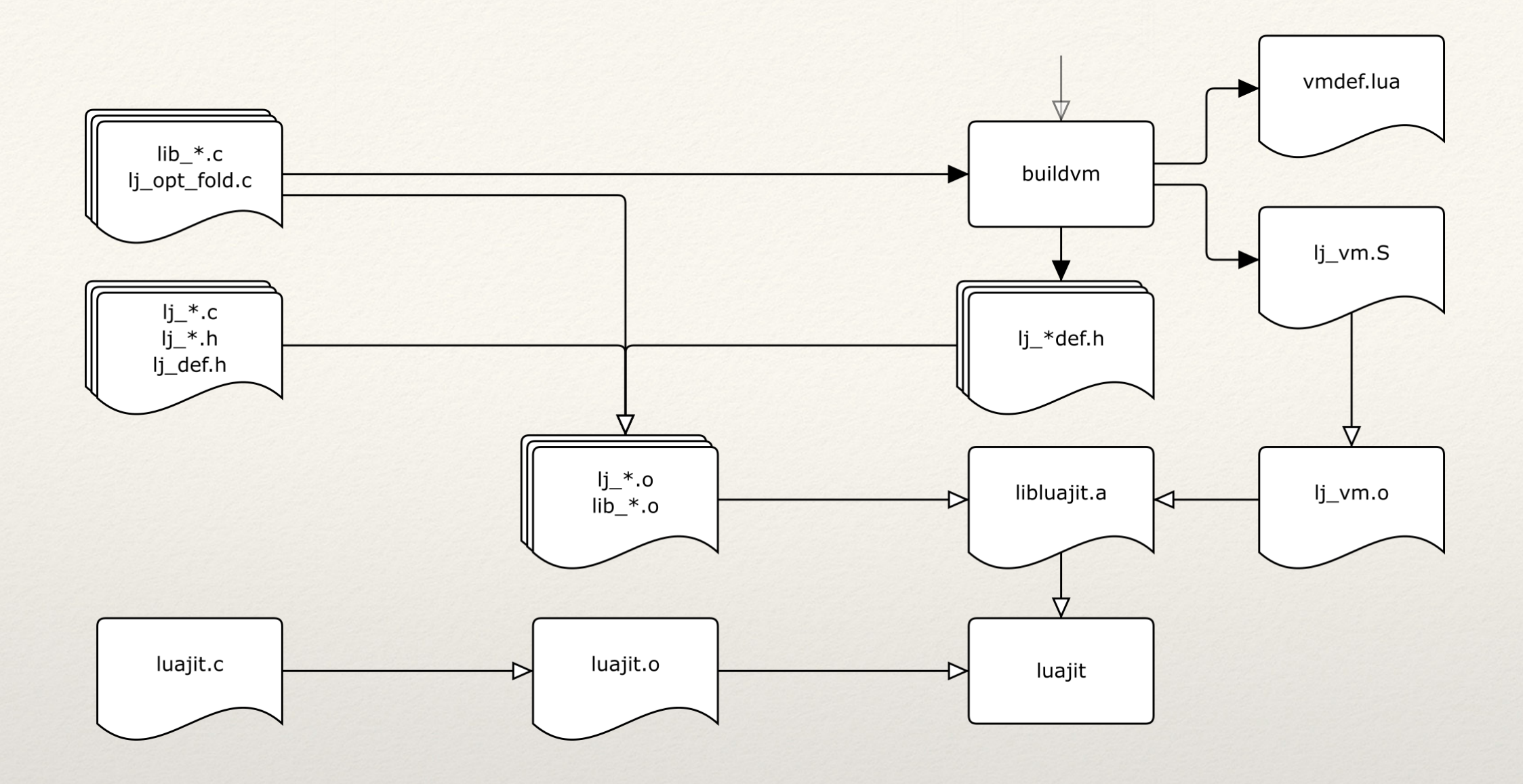

```
LJLIB_CF(rawequal) LJLIB_REC(.) 
{ 
 cTValue *o1 = lj\_lib\_checkany(L, 1);cTValue *o2 = lj\_lib\_checkany(L, 2); setboolV(L->top-1, lj_obj_equal(o1, o2)); 
  return 1; 
}
```

```
LJLIB_CF(rawequal) LJLIB_REC(.) 
{ 
  cTValue *o1 = ljlib-checkany(L, 1);cTValue *o2 = lj\_lib\_checkany(L, 2);setboolV(L->top-1, lj_obj_equal(o1, o2));
   return 1; 
}
```
#define LJLIB\_CF(name) static int lj\_cf\_##name(lua\_State \*L) #define LJLIB\_REC(handler)

```
LJFOLD(ADD any KINT) 
LJFOLD(ADDOV any KINT) 
LJFOLD(SUBOV any KINT) 
LJFOLDF(simplify_intadd_k) 
{ 
  if (fright->i == 0) /* i o 0 ==> i */
     return LEFTFOLD; 
   return NEXTFOLD; 
}
```
#define LJFOLDF(name) static TRef LJ\_FASTCALL fold\_##name(jit\_State \*J) #define LJFOLD(x)

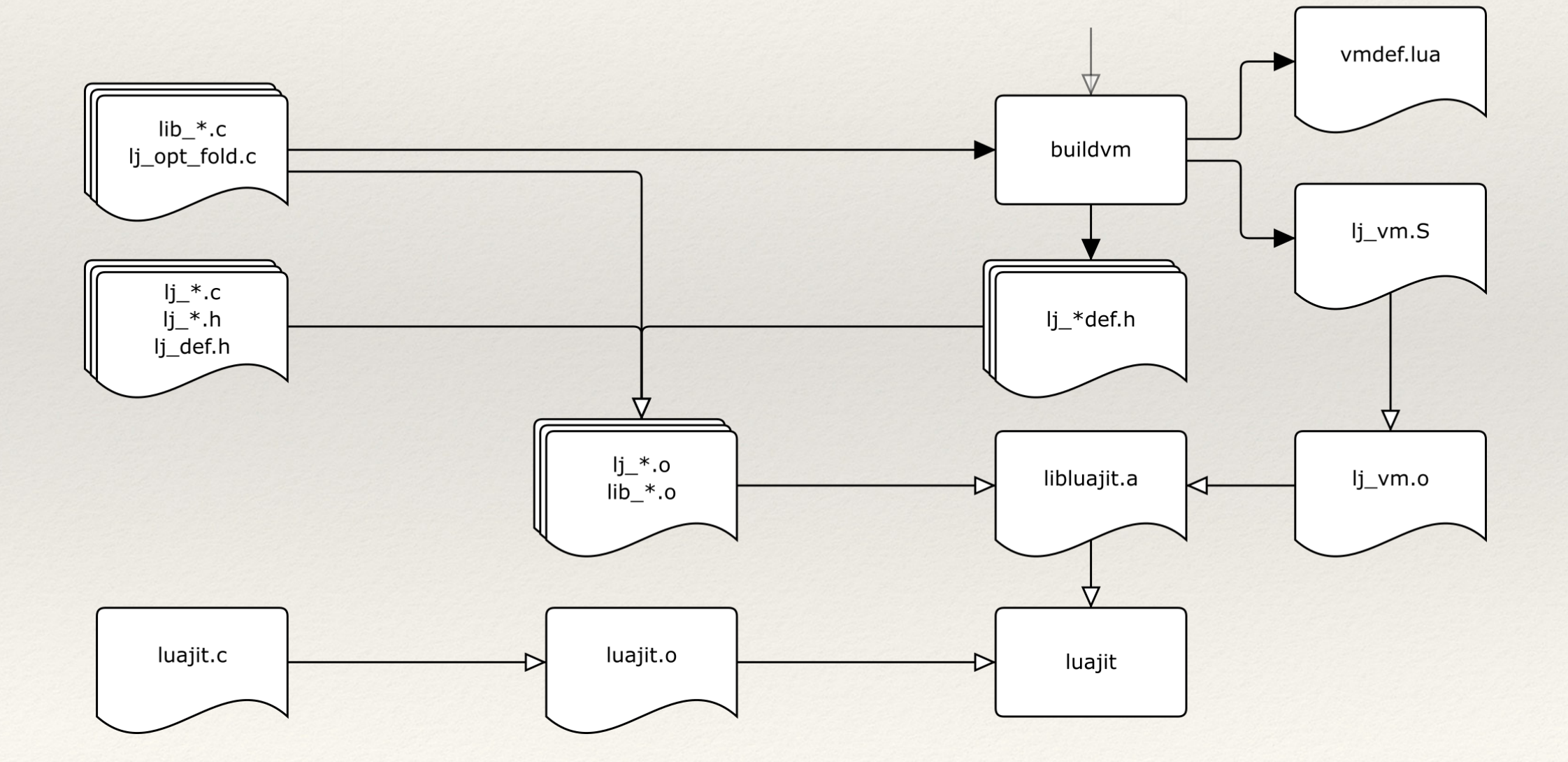

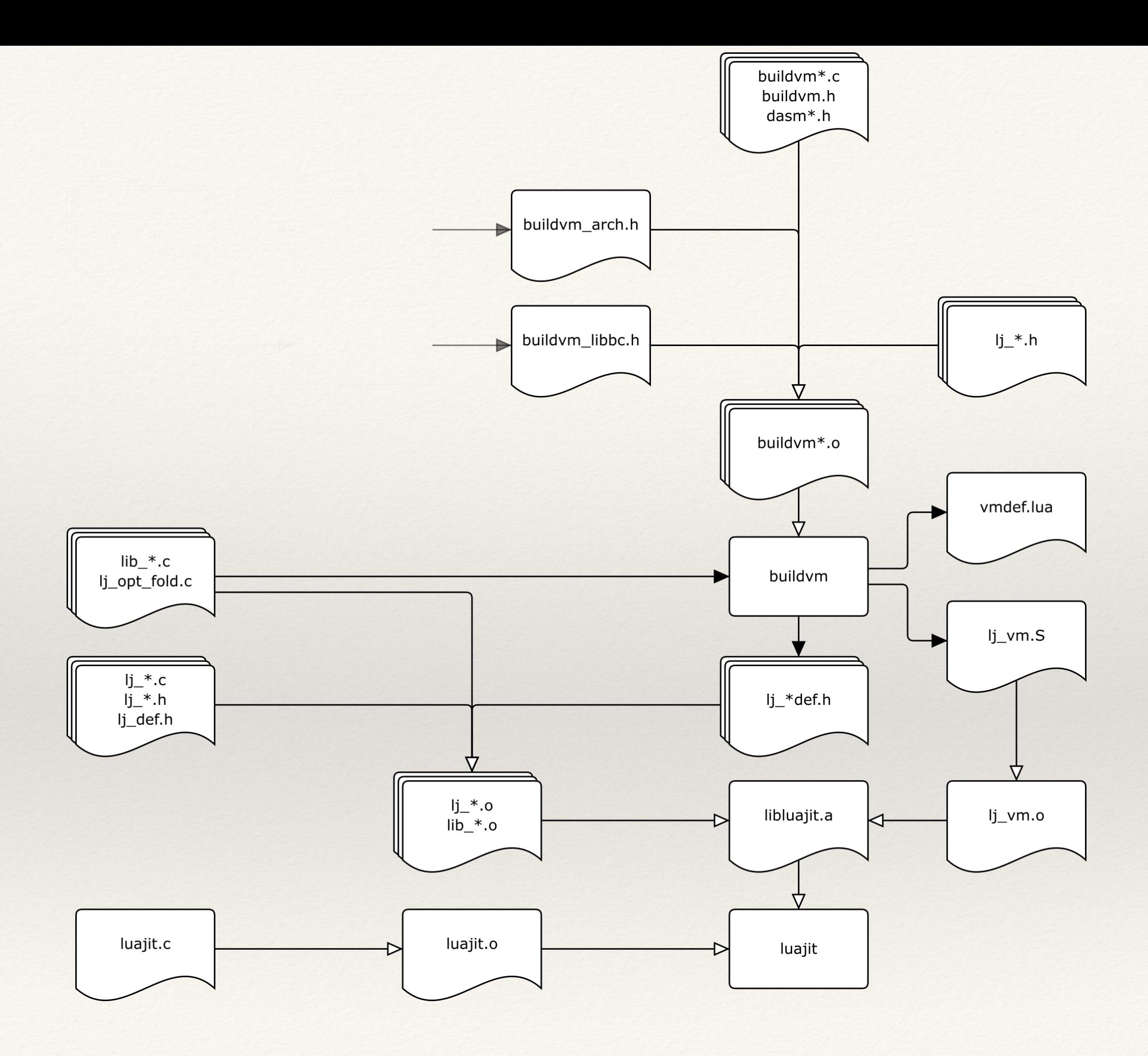

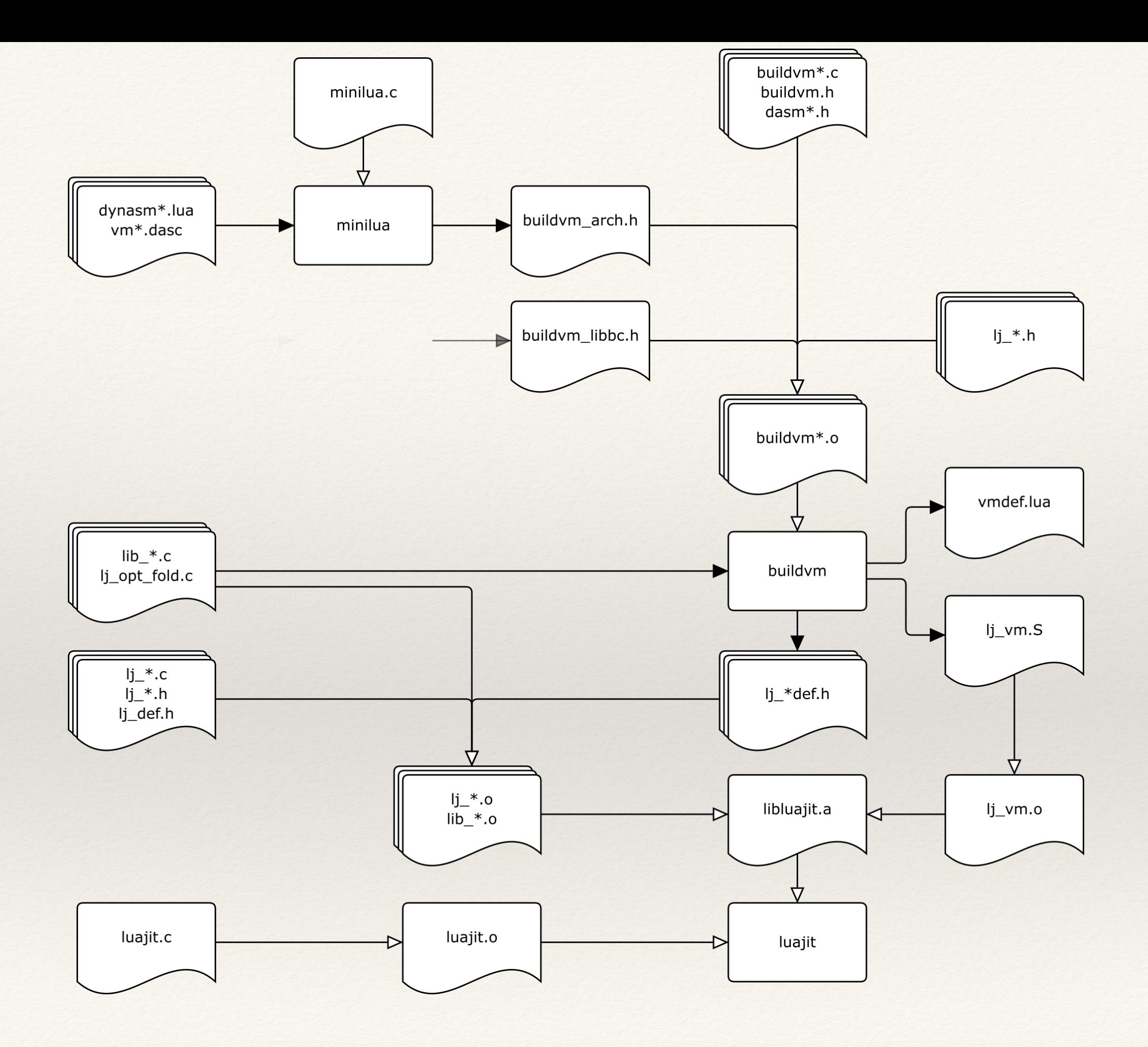

```
 case BC_TDUP: 
     ins AND // RA = dst, RD = table const (\sim) (holding template table)
      | mov L:RB, SAVE_L 
     mov RA, [DISPATCH+DISPATCH_GL(gc.total)]
      | mov SAVE_PC, PC 
     cmp RA, [DISPATCH+DISPATCH_GL(gc.threshold)]
      | mov L:RB->base, BASE 
     jae >3 |2: 
      | mov TAB:FCARG2, [KBASE+RD*4] // Caveat: FCARG2 == BASE 
      | mov L:FCARG1, L:RB // Caveat: FCARG1 == RA 
      | call extern lj_tab_dup@8 // (lua_State *L, Table *kt) 
     // Table * returned in eax (RC).
      | mov BASE, L:RB->base 
      | movzx RA, PC_RA 
      | mov [BASE+RA*8], TAB:RC 
      | mov dword [BASE+RA*8+4], LJ_TTAB 
      | ins_next 
   |3: 
      | mov L:FCARG1, L:RB 
      | call extern lj_gc_step_fixtop@4 // (lua_State *L) 
     movzx RD, PC_RD // Need to reload RD.
      | not RDa 
     \text{imp} < 2 break; 
 case BC_GGET: 
     ins AND // RA = dst, RD = str const (\sim) | mov LFUNC:RB, [BASE-8] 
      | mov TAB:RB, LFUNC:RB->env 
     mov STR:RC, [KBASE+RD*4]
      | jmp ->BC_TGETS_Z 
   break; 
 case BC_GSET: 
     ins\_AND // RA = src, RD = str const (\sim) | mov LFUNC:RB, [BASE-8] 
      | mov TAB:RB, LFUNC:RB->env 
      | mov STR:RC, [KBASE+RD*4] 
      | jmp ->BC_TSETS_Z 
   break;
```

```
 case BC_TDUP: 
      | ins_AND 
      | mov L:RB, SAVE_L 
     mov RA, [DISPATCH+DISPATCH_GL(gc.total)]
      | mov SAVE_PC, PC 
      | cmp RA, [DISPATCH+DISPATCH_GL(gc.threshold)] 
      | mov L:RB->base, BASE 
      | jae >3 
    |2: 
      | mov TAB:FCARG2, [KBASE+RD*4] 
      | mov L:FCARG1, L:RB 
     call extern lj tab dup@8
     // Table * returned in eax (RC).
      | mov BASE, L:RB->base 
      | movzx RA, PC_RA 
      | mov [BASE+RA*8], TAB:RC 
      | mov dword [BASE+RA*8+4], LJ_TTAB 
      | ins_next 
    |3: 
      | mov L:FCARG1, L:RB 
     call extern lj_gc_step_fixtop@4
      | movzx RD, PC_RD 
      | not RDa 
     \frac{1}{\text{mp}} <2
   break; 
 case BC_GGET: 
      ins AND // RA = dst, RD = str const (\sim)mov LFUNC:RB, [BASE-8]
      | mov TAB:RB, LFUNC:RB->env 
     mov STR:RC, [KBASE+RD*4]
      | jmp ->BC_TGETS_Z 
   break; 
 case BC_GSET: 
      ins\_AND // RA = src, RD = str const (~)
      | mov LFUNC:RB, [BASE-8] 
      | mov TAB:RB, LFUNC:RB->env 
      | mov STR:RC, [KBASE+RD*4] 
      | jmp ->BC_TSETS_Z 
   break;
```
lj\_BC\_TDUP: not rax mov ebp, dword ptr [rsp+60h] mov ecx, dword ptr [rbx-0C08h] mov dword ptr [rsp+64h], esi cmp ecx, dword ptr [rbx-0C04h] mov dword ptr [rbp+10h], edx jae lj\_BC\_TDUP+49h mov edx, dword ptr [rdi+rax\*4] mov ecx, ebp call lj\_tab\_dup mov edx, dword ptr [rbp+10h] movzx ecx, byte ptr [rsi-3] mov dword ptr [rdx+rcx\*8], eax mov dword ptr [rdx+rcx\*8+4], 0FFFFFFF4h mov eax, dword ptr [rsi] movzx ecx, ah movzx ebp, al add esi, 4 shr eax, 10h jmp qword ptr [rbx+rbp\*8] mov ecx, ebp call lj\_gc\_step\_fixtop movzx eax, word ptr [rsi-2] not rax jmp lj\_BC\_TDUP+1Ch lj\_BC\_GGET: not rax mov ebp, dword ptr [rdx-8] mov ebp, dword ptr [rbp+8] mov eax, dword ptr [rdi+rax\*4] jmp lj\_BC\_TGETS+1Ah lj\_BC\_GSET: not rax mov ebp, dword ptr [rdx-8] mov ebp, dword ptr [rbp+8] mov eax, dword ptr [rdi+rax\*4] jmp lj\_BC\_TSETS+1Ah

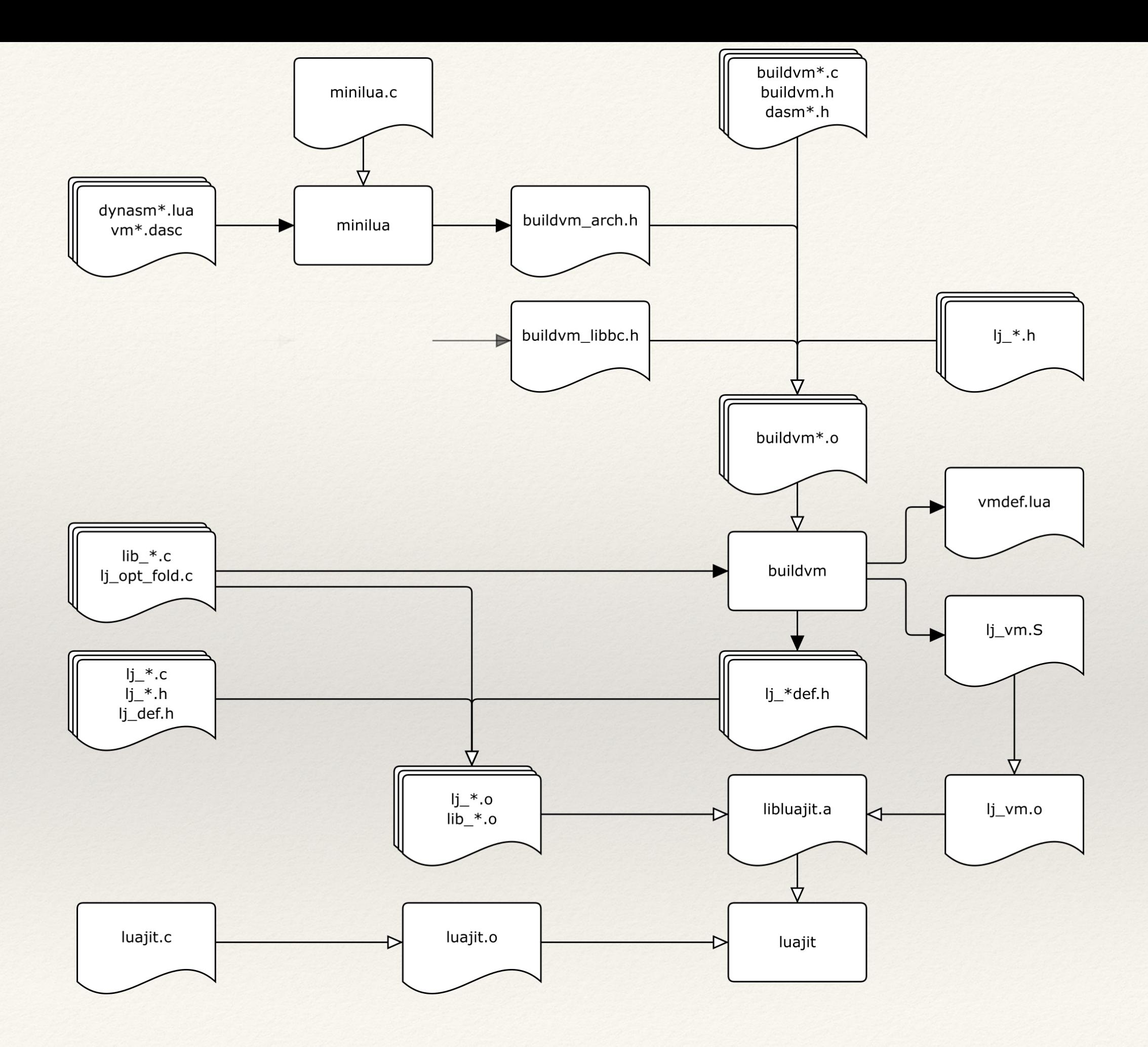

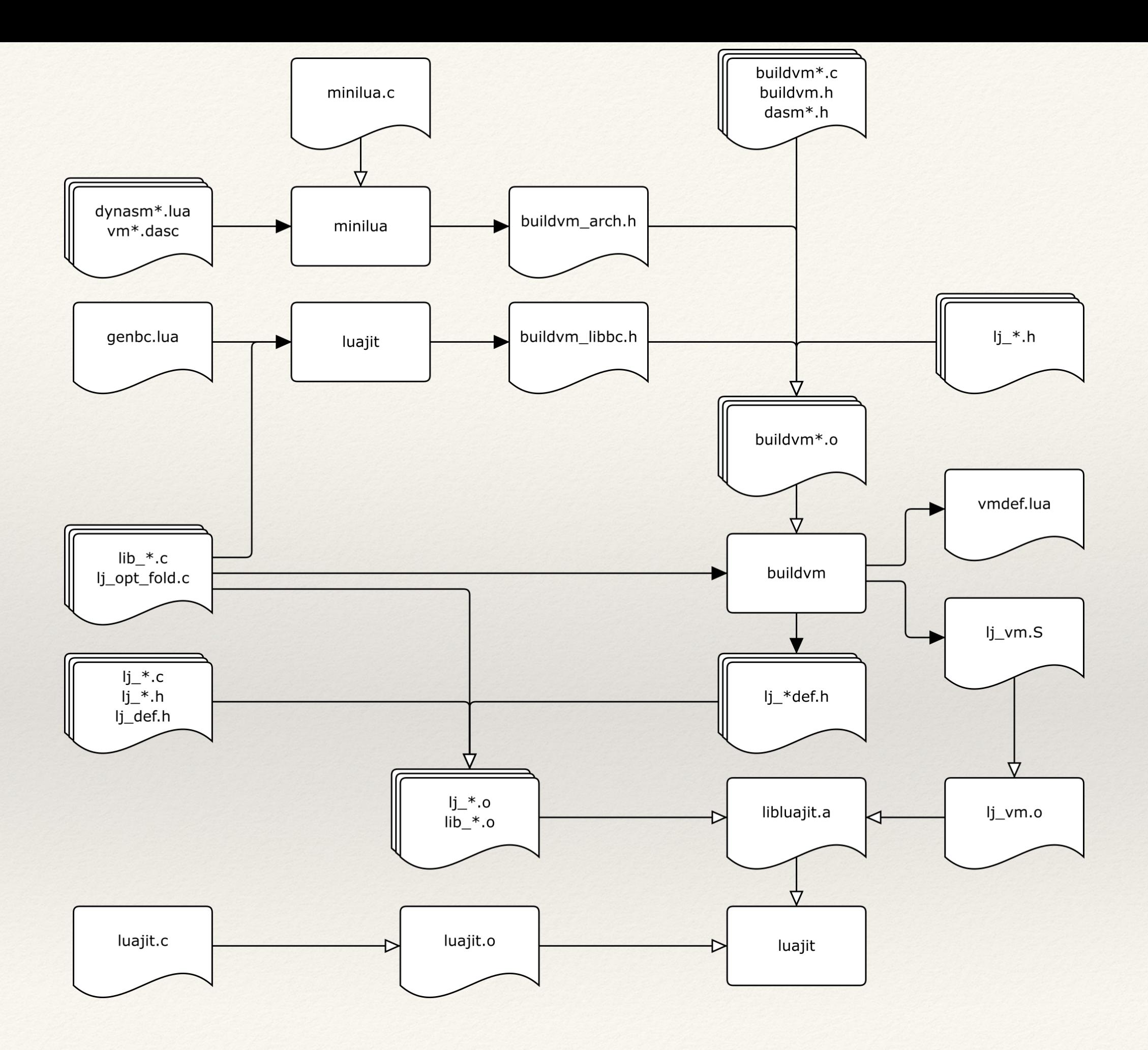

```
LJLIB_LUA(table_foreachi) /* 
   function(t, f) 
     CHECK_tab(t) 
     CHECK_func(f) 
     for i=1,#t,1 do 
      local r = f(i, t[i])if r \sim nil then return r end
     end 
   end 
*/
```
#define LJLIB\_LUA(name)

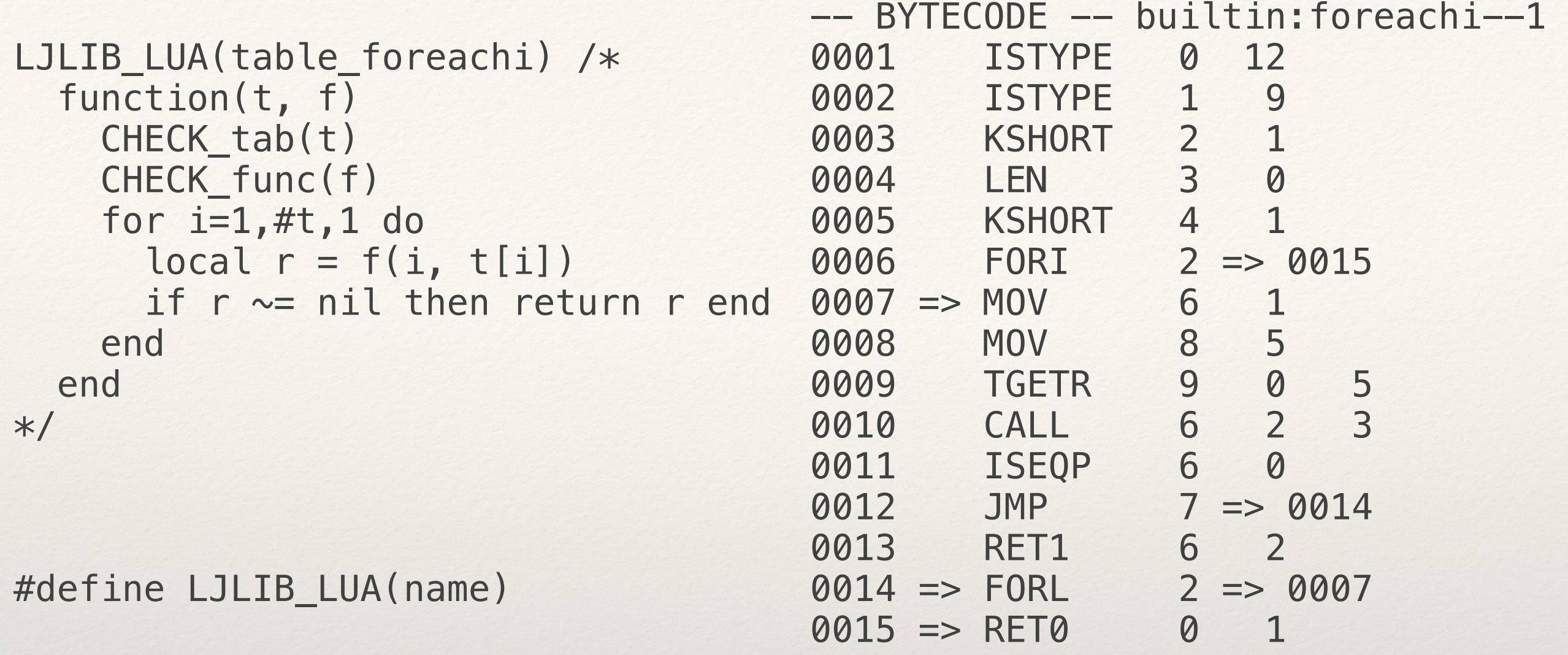

```
static const uint8_t libbc code[] = {
```
 $0, 1, 2, 0, 0, 1, 2, 24, 1, 0, 0, 76, 1, 2, 0, 241, 135, 158, 166, 3, 220, 203, 178, 130, 4, 0, 1, 2, 0,$ 0, 1, 2, 24, 1, 0, 0, 76, 1, 2, 0, 243, 244, 148, 165, 20, 198, 190, 199, 252, 3, 0, 1, 2, 0, 0, 0, 3, 16, 0, 5, 0, 21, 1, 0, 0, 76, 1, 2, 0, 0, 2, 9, 0, 0, 0, 15, 16, 0, 12, 0, 16, 1, 9, 0, 41, 2, 1, 0, 21, 3, 0,0,41,4,1,0,77,2,8,128,18,6,1,0,18,7,5,0,59,8,5,0,66,6,3,2,10,6,0,88,7,1, 128,76,6,2,0,79,2,248,127,75,0,1,0,0,2,10,0,0,0,16,16,0,12,0,16,1,9,0,43,2, 0, 0, 18, 3, 0, 0, 41, 4, 0, 0, 88, 5, 7, 128, 18, 7, 1, 0, 18, 8, 5, 0, 18, 9, 6, 0, 66, 7, 3, 2, 10, 7, 0, 0,88,8,1,128,76,7,2,0,70,5,3,3,82,5,247,127,75,0,1,0,0,1,2,0,0,3,16,0,12, 0, 21, 1, 0, 0, 76, 1, 2, 0, 0, 2, 10, 0, 0, 2, 30, 16, 0, 12, 0, 21, 2, 0, 0, 11, 1, 0, 0, 88, 3, 7, 128, 8, 2, 0, 0, 88, 3, 23, 128, 59, 3, 2, 0, 43, 4, 0, 0, 64, 4, 2, 0, 76, 3, 2, 0, 88, 3, 18, 128, 16, 1, 14, 0, 41, 3, 1, 0, 3, 3, 1, 0, 88, 3, 14, 128, 3, 1, 2, 0, 88, 3, 12, 128, 59, 3, 1, 0, 22, 4, 1, 1, 18, 5, 2, 0,41,6,1,0,77,4,4,128,23,8,1,7,59,9,7,0,64,9,8,0,79,4,252,127,43,4,0,0,64,4,  $2, 0, 76, 3, 2, 0, 75, 0, 1, 0, 0, 2, 0$  $\}$ :

```
static const struct { const char *name; int ofs; } libbc map [] = {
{''math>math deg'', 0,
{\{"math rad", 25\},
{``string len", 50},{"table_foreachi", 69},
{"table_foreach", 136},
{\{\text{"table getn", 207}\},{"table remove", 226},
{NULL, 355}
\};
```

```
static const lua CFunction lj lib cf table[] = {
  lj cf table maxn,
   lj_cf_table_insert, 
  lj cf table concat,
  lj cf table sort
}; 
static const uint8_t lj_lib init table[] = {
89,57,8,249,8,'f','o','r','e','a','c','h','i',0,2,9,0,0,0,15,16,0,12,0,16,1,9, 
0,41,2,1,0,21,3,0,0,41,4,1,0,77,2,8,128,18,6,1,0,18,7,5,0,59,8,5,0,66,6,3,2, 
10,6,0,0,88,7,1,128,76,6,2,0,79,2,248,127,75,0,1,0,249,7,'f','o','r','e','a', 
(c', 'h', 0, 2, 10, 0, 0, 16, 16, 0, 12, 0, 16, 1, 9, 0, 43, 2, 0, 0, 18, 3, 0, 0, 41, 4, 0, 0, 88, 5, 7,128,18,7,1,0,18,8,5,0,18,9,6,0,66,7,3,2,10,7,0,0,88,8,1,128,76,7,2,0,70,5,3, 
3,82,5,247,127,75,0,1,0,249,4,'g','e','t','n',0,1,2,0,0,0,3,16,0,12,0,21,1, 
0,0,76,1,2,0,4,'m','a','x','n',6,'i','n','s','e','r','t',249,6,'r','e','m','o', 
'v', 'e', 0, 2, 10, 0, 0, 2, 30, 16, 0, 12, 0, 21, 2, 0, 0, 11, 1, 0, 0, 88, 3, 7, 128, 8, 2, 0, 0, 88, 3,
23,128,59,3,2,0,43,4,0,0,64,4,2,0,76,3,2,0,88,3,18,128,17,1,15,0,41,3,1,0,3, 
3,1,0,88,3,14,128,3,1,2,0,88,3,12,128,59,3,1,0,22,4,1,1,18,5,2,0,41,6,1,0,77, 
4,4,128,23,8,1,7,59,9,7,0,64,9,8,0,79,4,252,127,43,4,0,0,64,4,2,0,76,3,2,0, 
75,0,1,0,0,2,6,'c','o','n','c','a','t',4,'s','o','r','t',254,254,255 
};
```
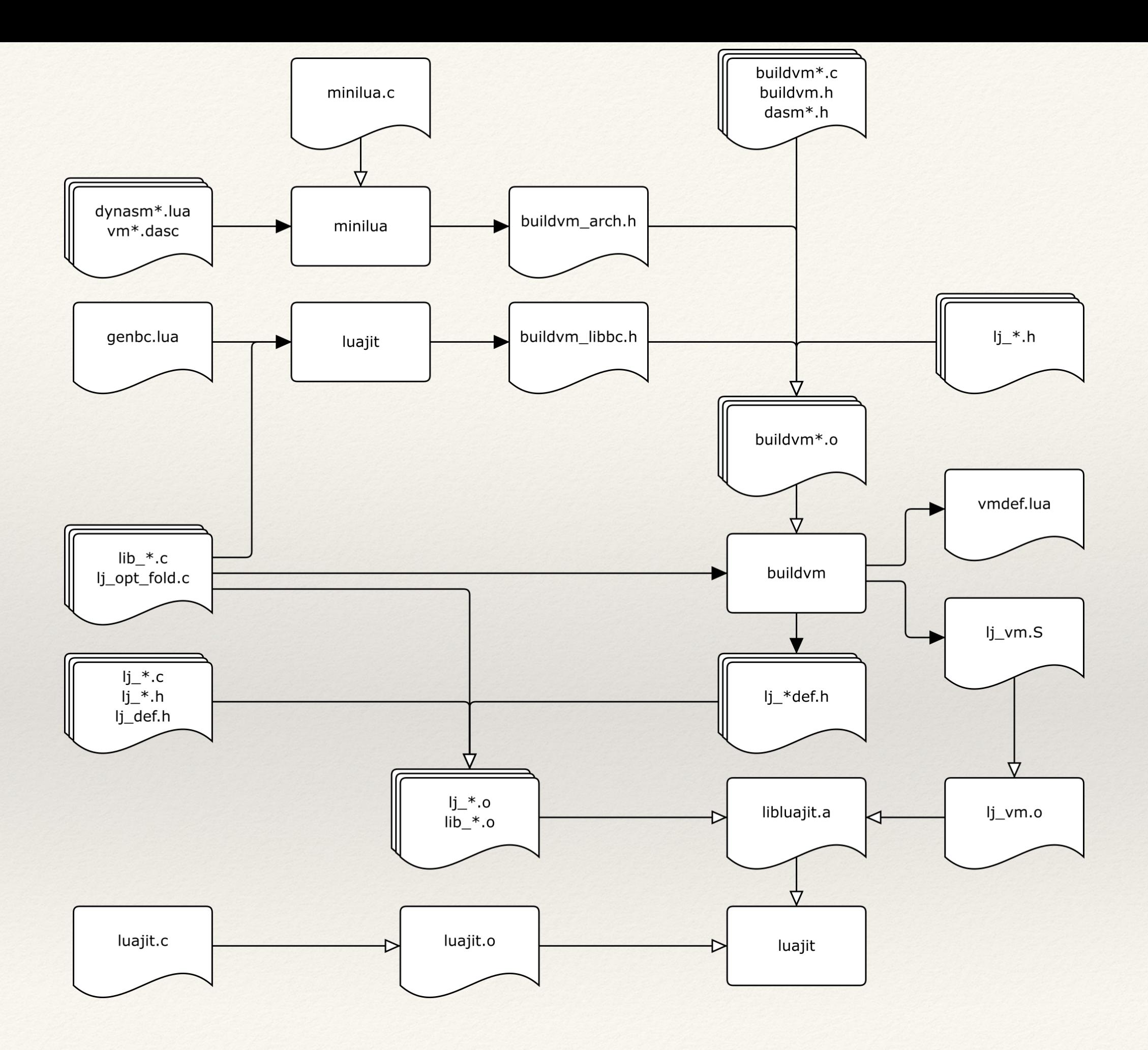

```
LJLIB_CF(rawequal) LJLIB_REC(.) 
{ 
  cTValue *o1 = ljlib-checkany(L, 1);cTValue *o2 = lj\_lib\_checkany(L, 2);setboolV(L->top-1, lj_obj_equal(o1, o2));
   return 1; 
}
```
#define LJLIB\_CF(name) static int lj\_cf\_##name(lua\_State \*L) #define LJLIB\_REC(handler)

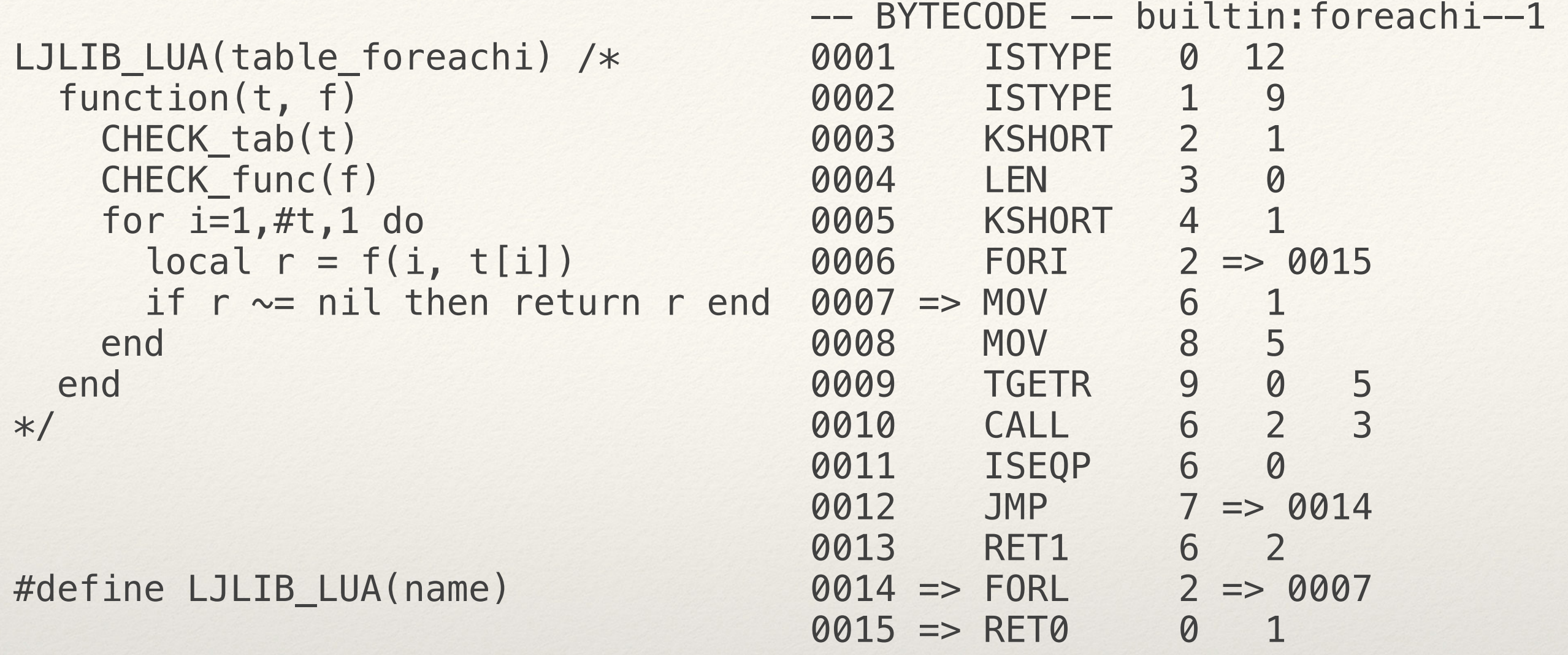

```
|.ffunc_1 type 
  mov RC, [BASE]
  sar RC, 47
  | mov RBd, LJ_TISNUM 
  | cmp RCd, RBd 
  | cmovb RCd, RBd 
  | not RCd 
  mov CFUNC:RB, [BASE-16]
  | cleartp CFUNC:RB 
  | mov STR:RC, [CFUNC:RB+RC*8+((char *)(&((GCfuncC *)0)->upvalue))] 
  mov PC, [BASE-8]
  settp STR:RC, LJ_TSTR
  | mov [BASE-16], STR:RC 
  | jmp ->fff_res1
```

```
LJLIB_ASM(rawget) LJLIB_REC(.) 
{ 
   lj_lib_checktab(L, 1); 
  lj_lib_checkany(L, 2);
   return FFH_UNREACHABLE; 
}
```

```
typedef struct GCfunc { 
   GCobj* nextgc; 
   uint8_t marked; 
   uint8_t gct; 
   uint8_t ffid; 
   uint8_t nupvalues; 
  GCtab* env;
   GCobj* gclist; 
   BCIns* pc; 
   union { 
     struct { 
       lua_CFunction f; 
       TValue upvalue[1]; 
     } c; 
     struct { 
     GCupval* uvptr[1];
     } l; 
   }; 
} GCfunc;
```
typedef struct GCfunc {

```
 uint8_t ffid; 
   uint8_t nupvalues; 
  GCtab* env;
   BCIns* pc; 
   union { 
     struct { 
      lua_CFunction f; 
       TValue upvalue[1]; 
     } c; 
     struct { 
     GCupval* uvptr[1];
     } l; 
  }; 
} GCfunc;
```
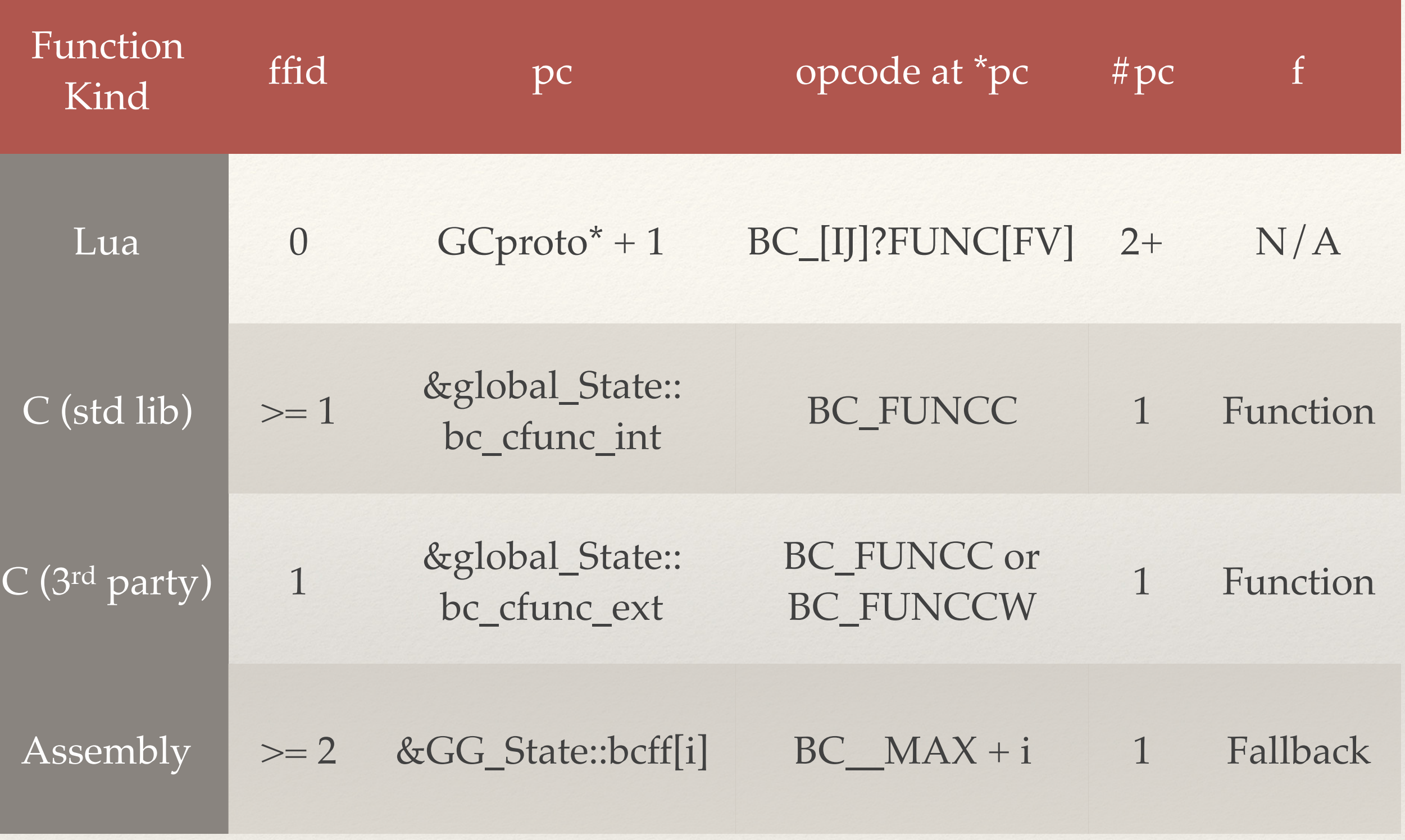

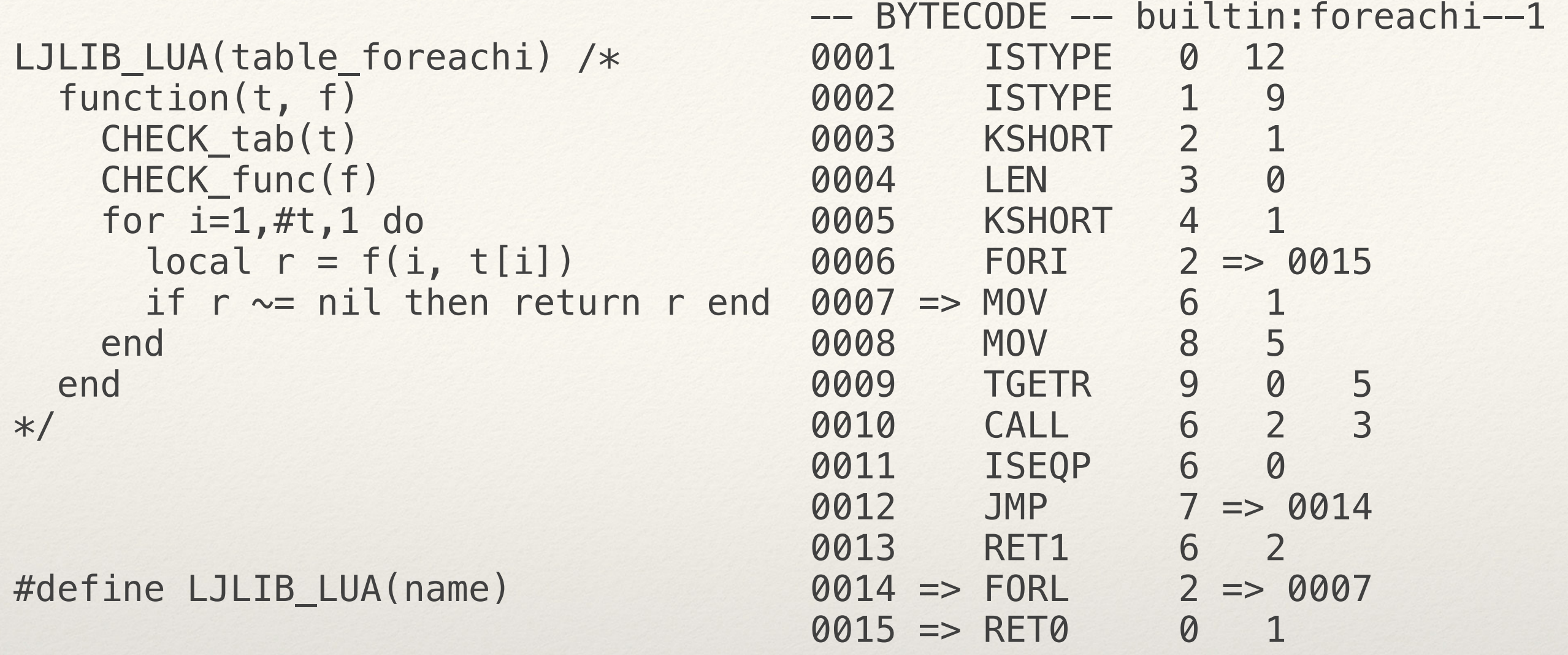

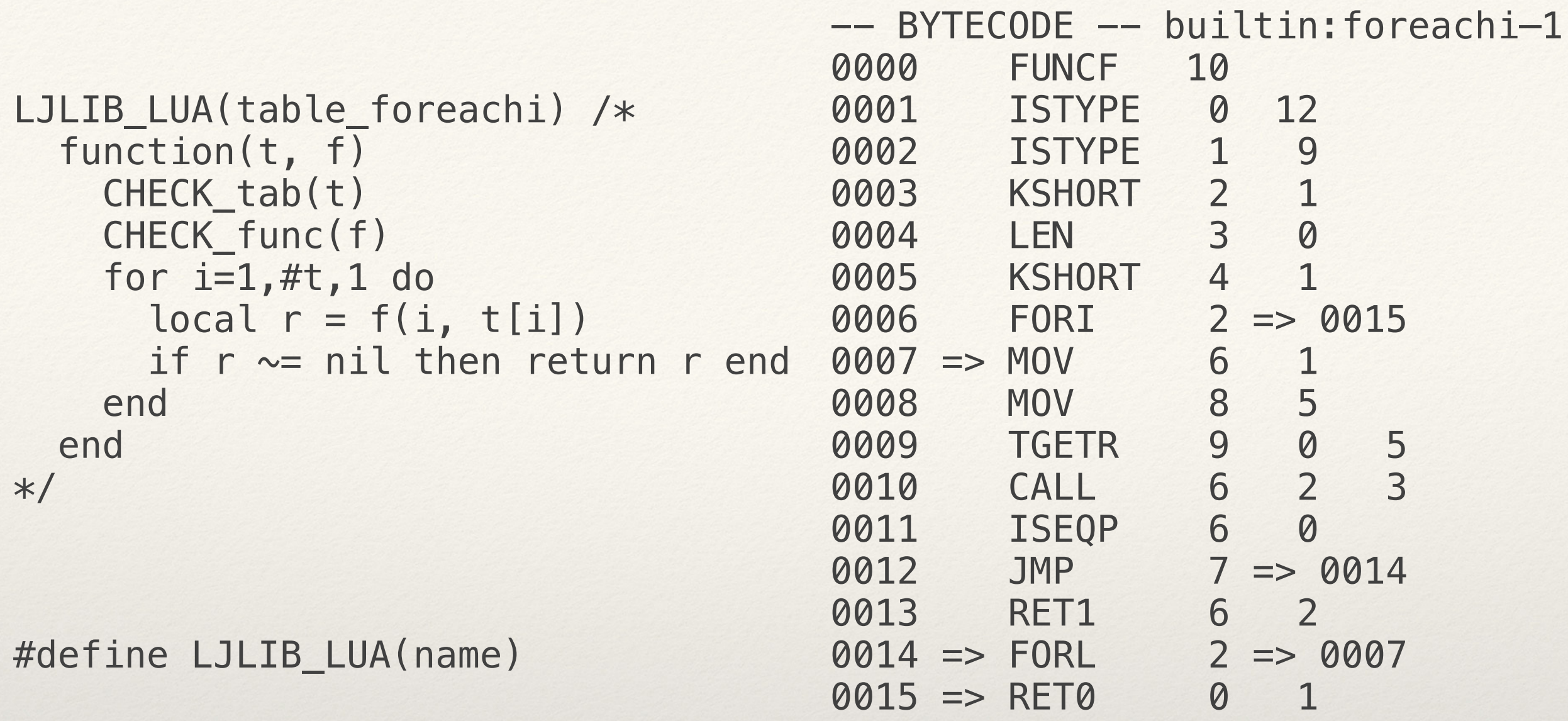

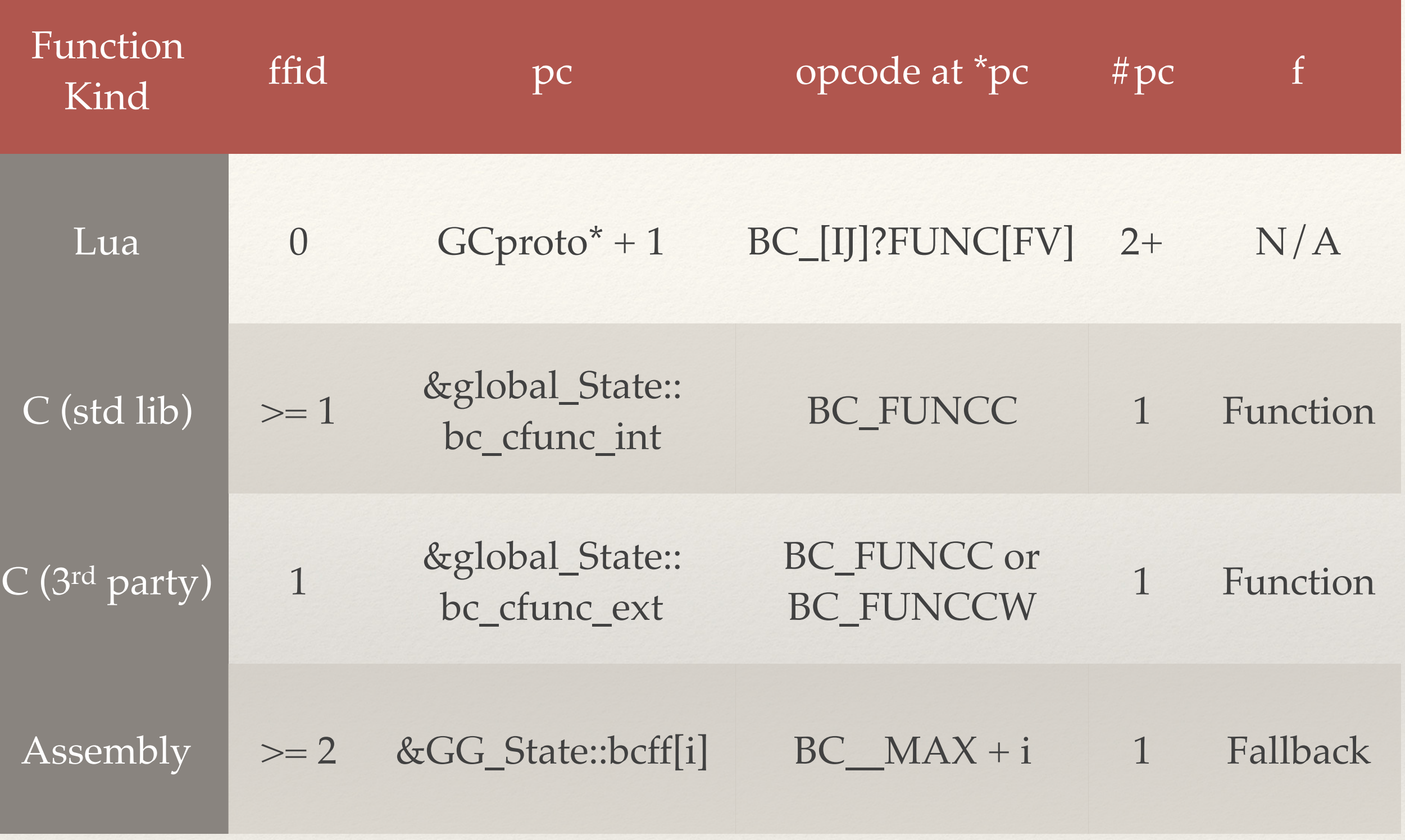

```
LJLIB_CF(coroutine_wrap) 
{ 
   GCfunc *fn; 
   lj_cf_coroutine_create(L); 
  fn = lj\_lib\_pushcc(L, lj_ffh\_coroutine\_wrap\_aux, FF\_coroutine\_wrap\_aux, 1);setpc_wrap_aux(L, fn);
   return 1; 
} 
/* Fix the PC of wrap_aux. Really ugly workaround. */ 
static void setpc_wrap_aux(lua_State *L, GCfunc *fn) 
{ 
   setmref(fn->c.pc, &L2GG(L)->bcff[lj_lib_init_coroutine[1]+2]); 
}
```
typedef struct GCfunc {

```
 uint8_t ffid; 
   uint8_t nupvalues; 
  GCtab* env;
   BCIns* pc; 
   union { 
     struct { 
      lua_CFunction f; 
       TValue upvalue[1]; 
     } c; 
     struct { 
     GCupval* uvptr[1];
     } l; 
  }; 
} GCfunc;
```

```
lua_getglobal(L, "print"); 
lua_pushliteral(L, "Hello"); 
lua_pushliteral(L, "World"); 
lua_call(L, 2, 0);
```
lua\_call(L, 2, 0); 0004 CALL 0 1 3

-- BYTECODE -- "print('Hello', 'World')" lua\_getglobal(L, "print"); 0001 GGET 0 0 ; "print" lua\_pushliteral(L, "Hello"); 0002 KSTR 1 1 ; "Hello" lua\_pushliteral(L, "World"); 0003 KSTR 2 2 ; "World"

-- BYTECODE -- "print('Hello', 'World')" lua\_getglobal(L, "print"); 0001 GGET 0 0 ; "print" lua\_pushliteral(L, "Hello"); 0002 KSTR 1 1 ; "Hello" lua\_pushliteral(L, "World"); 0003 KSTR 2 2 ; "World" lua\_call(L, 2, 0); 0004 CALL 0 1 3

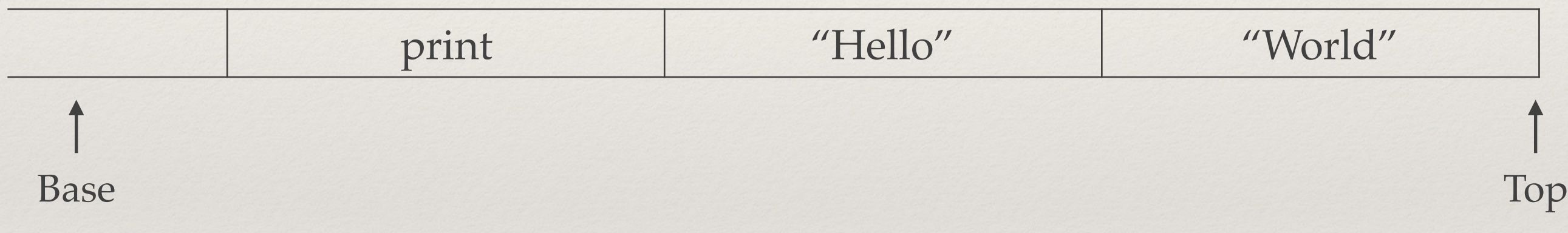

-- BYTECODE -- "print('Hello', 'World')" lua\_getglobal(L, "print"); 0001 GGET 0 0 ; "print" lua\_pushliteral(L, "Hello"); 0002 KSTR 1 1 ; "Hello" lua\_pushliteral(L, "World"); 0003 KSTR 2 2 ; "World" lua\_call(L, 2, 0); 0004 CALL 0 1 3

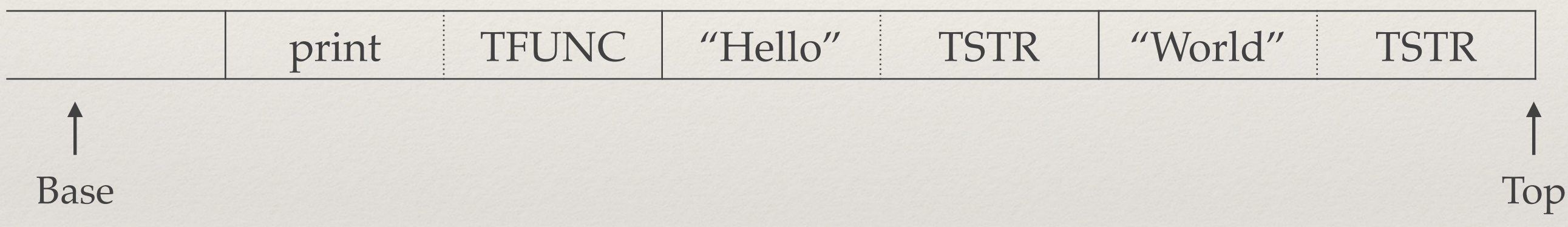

lua\_pushliteral(L, "World"); 0003 KSTR 2 2<br>lua call(L, 2, 0); 0004 CALL 0 1 3 lua\_call(L, 2, 0); 0004 CALL 0

-- BYTECODE -- "print('Hello', 'World')" lua\_getglobal(L, "print"); 0001 GGET 0 0 ; "print" lua\_pushliteral(L, "Hello"); 0002 KSTR 1 1 ; "Hello"<br>lua\_pushliteral(L, "World"); 0003 KSTR 2 2 ; "World"

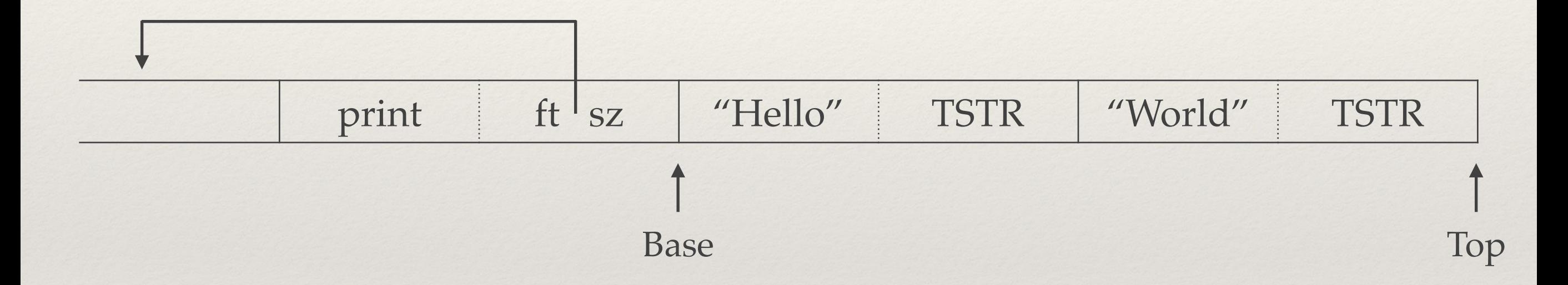

 case BC\_CALL: | movzx RC, RCL | mov LFUNC:RB, [BASE+RA\*8] | cmp dword [BASE+RA\*8+4], LJ\_TFUNC | jne ->vmeta\_call\_ra | lea BASE, [BASE+RA\*8+8] | mov [BASE-4], PC | mov PC, LFUNC:RB->pc mov RA, [PC] | movzx OP, RAL | movzx RA, RAH add PC, 4 jmp aword [DISPATCH+OP\*4]

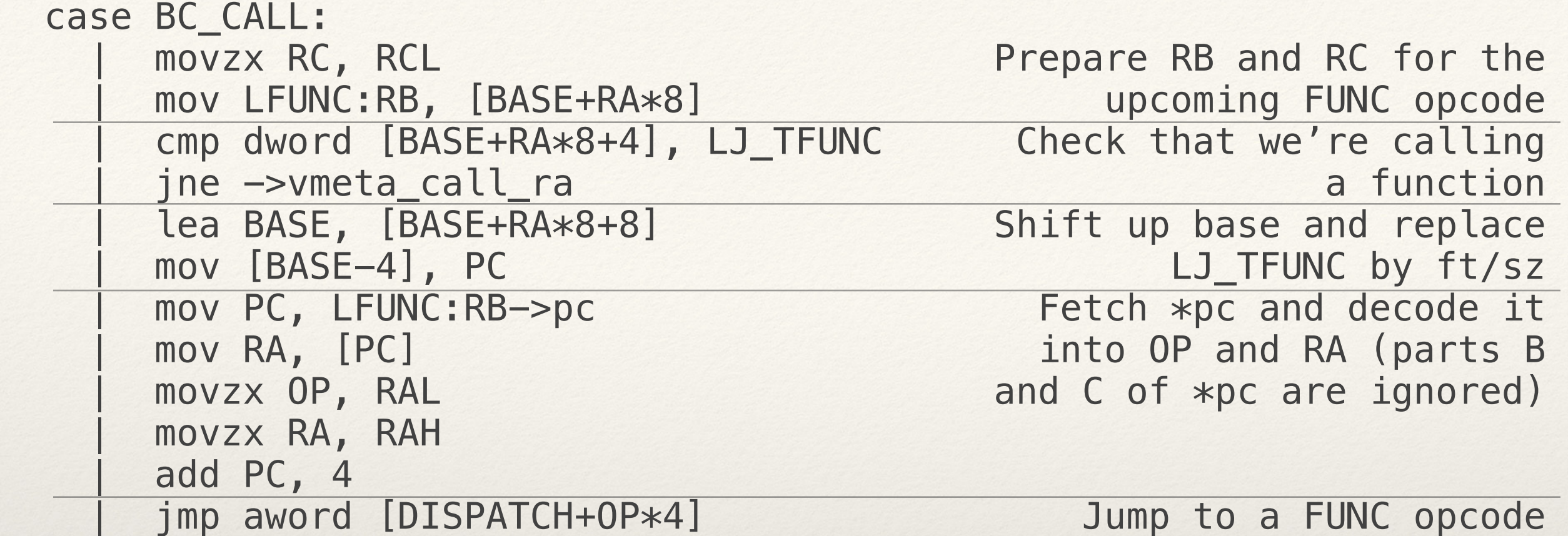

```
 case BC_FUNCF: 
   | hotcall RB 
 case BC_IFUNCF: 
      | mov L:RB, SAVE_L 
      | lea RA, [BASE+RA*8] 
      | cmp RA, L:RB->maxstack 
      | ja ->vm_growstack_f
      | mov KBASE, [PC-4+PC2PROTO(k)] 
      | movzx RA, byte [PC-4+PC2PROTO(numparams)] 
      | cmp RC, RA 
     jbe >3 | ins_next
```
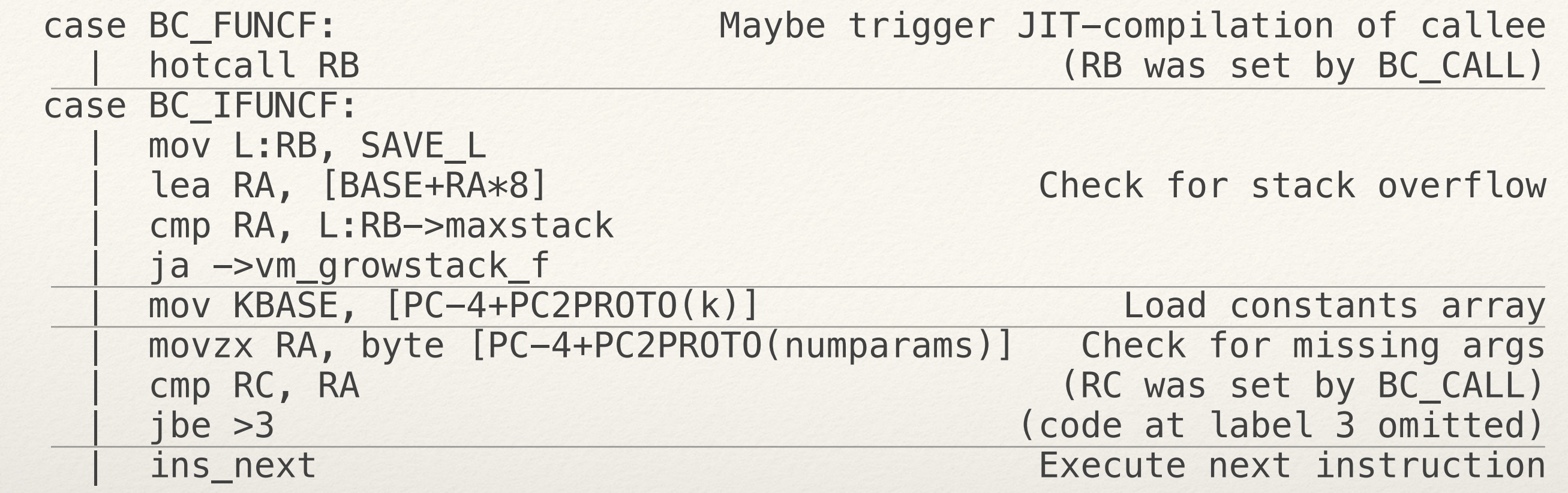

-- BYTECODE -- "print('Hello', 'World')" lua\_getglobal(L, "print"); 0001 GGET 0 0 ; "print" lua\_pushliteral(L, "Hello"); 0002 KSTR 1 1 ; "Hello" lua\_pushliteral(L, "World"); 0003 KSTR 2 2 ; "World" lua\_call(L, 2, 0); 0004 CALL 0 1 3

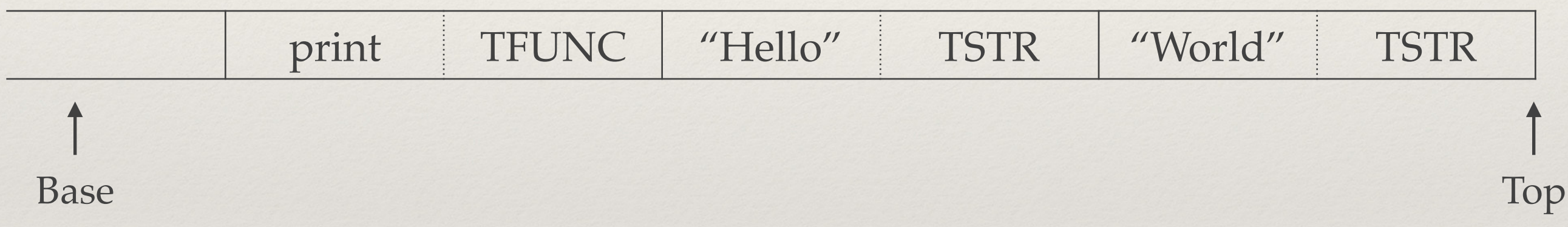

-- BYTECODE -- "print('Hello', 'World')" lua\_getglobal(L, "print"); 0001 GGET 0 0 ; "print" lua\_pushliteral(L, "Hello"); 0002 KSTR 1 1 ; "Hello"<br>lua\_pushliteral(L, "World"); 0003 KSTR 2 2 ; "World" lua\_pushliteral(L, "World"); 0003 KSTR 2 2<br>lua call(L, 2, 0); 0004 CALL 0 1 3 lua\_call(L, 2, 0); 0004 CALL 0

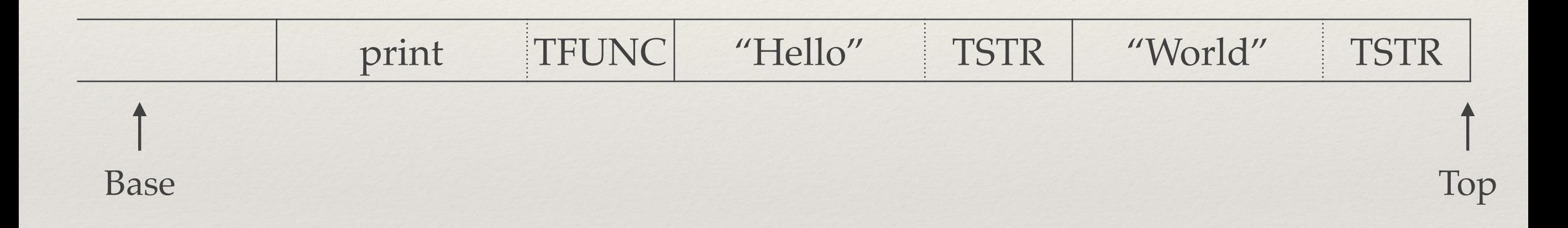

```
LUA_API void lua_call(lua_State *L, int nargs, int nresults)
{ 
  TValue *0 = L \rightarrow top, *base = L \rightarrow top - nargs;#if LJ_FR2 
   L->top++; 
  for (; o > base; o--) copyTV(L, o, o-1);
   setnilV(o); 
   base++; 
#endif 
   lj_vm_call(L, base, nresults+1); 
}
```
lua\_pushliteral(L, "World"); 0003 KSTR 2 2<br>lua call(L, 2, 0); 0004 CALL 0 1 3 lua\_call(L, 2, 0); 0004 CALL 0

-- BYTECODE -- "print('Hello', 'World')" lua\_getglobal(L, "print"); 0001 GGET 0 0 ; "print"<br>lua\_pushliteral(L, "Hello"); 0002 KSTR 1 1 ; "Hello" lua\_pushliteral(L, "Hello"); 0002 KSTR 1 1 ; "Hello"<br>lua\_pushliteral(L, "World"); 0003 KSTR 2 2 ; "World"

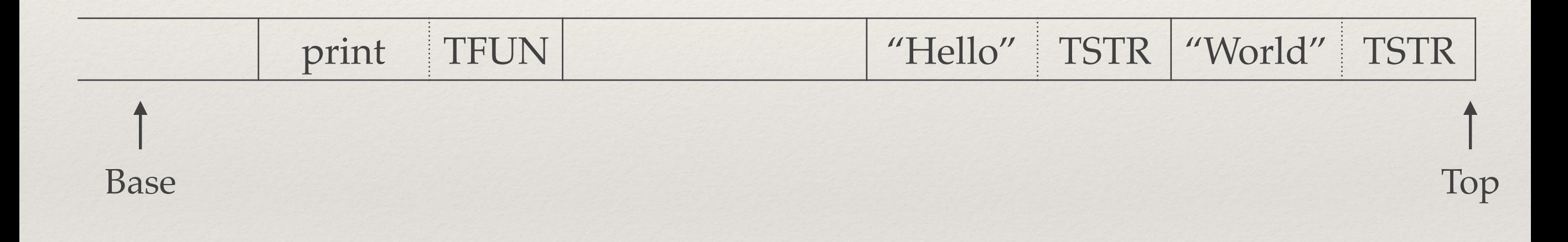

lua\_pushliteral(L, "World"); 0003 KSTR 2 2<br>lua call(L, 2, 0); 0004 CALL 0 1 3 lua\_call(L, 2, 0); 0004 CALL 0

-- BYTECODE -- "print('Hello', 'World')" lua\_getglobal(L, "print"); 0001 GGET 0 0 ; "print"<br>lua\_pushliteral(L, "Hello"); 0002 KSTR 1 1 ; "Hello" lua\_pushliteral(L, "Hello"); 0002 KSTR 1 1 ; "Hello"<br>lua\_pushliteral(L, "World"); 0003 KSTR 2 2 ; "World"

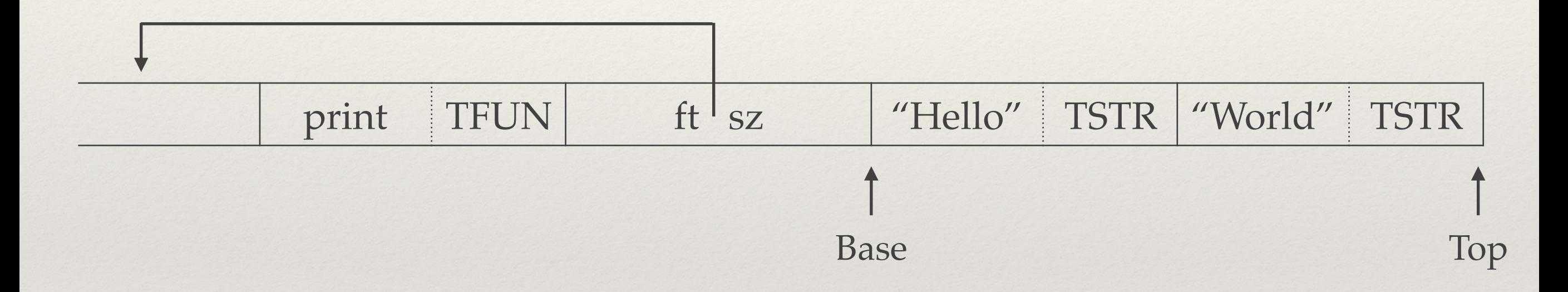

lua\_pushliteral(L, "World"); 0003 KSTR 23 2<br>lua call(L, 2, 0); 0004 CALL 0 1 3 lua\_call(L, 2, 0); 0004 CALL

-- BYTECODE -- "print('Hello', 'World')" lua\_getglobal(L, "print"); 0001 GGET 0 0 ; "print" lua\_pushliteral(L, "Hello"); 0002 KSTR 12 1 ; "Hello"<br>lua\_pushliteral(L, "World"); 0003 KSTR 23 2 ; "World"

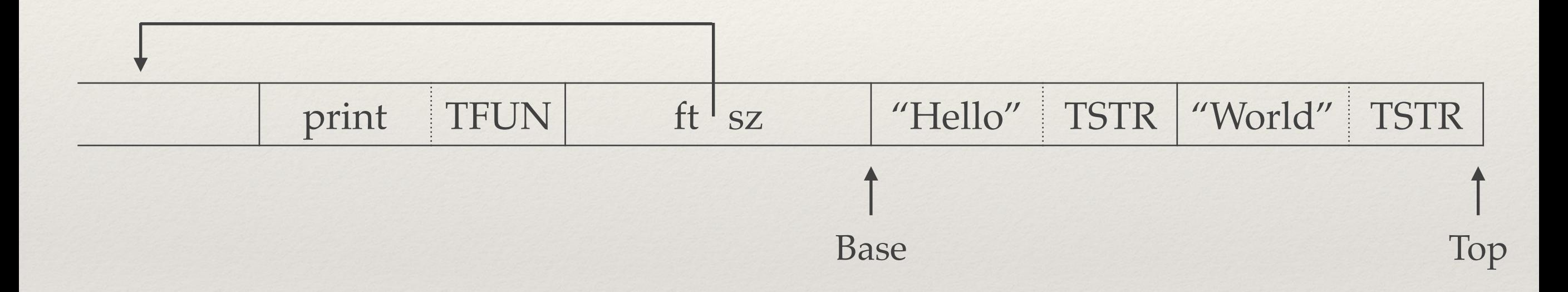

static const uint8 t libbc code[] = {

 $0, 1, 2, 0, 0, 1, 2, 24, 1, 0, 0, 76, 1, 2, 0, 241, 135, 158, 166, 3, 220, 203, 178, 130, 4, 0, 1, 2, 0,$ 0, 1, 2, 24, 1, 0, 0, 76, 1, 2, 0, 243, 244, 148, 165, 20, 198, 190, 199, 252, 3, 0, 1, 2, 0, 0, 0, 3, 16, 0, 5, 0, 21, 1, 0, 0, 76, 1, 2, 0, 0, 2, 9, 0, 0, 0, 15, 16, 0, 12, 0, 16, 1, 9, 0, 41, 2, 1, 0, 21, 3,  $0, 0, 41, 4, 1, 0, 77, 2, 8, 128, 18, 6, 1, 0, 18, 7, 5, 0, 59, 8, 5, 0, 66, 6, 3, 2, 10, 6, 0, 0, 88, 7, 1,$ 128,76,6,2,0,79,2,248,127,75,0,1,0,0,2,10,0,0,0,16,16,0,12,0,16,1,9,0,43,2, 0, 0, 18, 3, 0, 0, 41, 4, 0, 0, 88, 5, 7, 128, 18, 7, 1, 0, 18, 8, 5, 0, 18, 9, 6, 0, 66, 7, 3, 2, 10, 7, 0, 0,88,8,1,128,76,7,2,0,70,5,3,3,82,5,247,127,75,0,1,0,0,1,2,0,0,3,16,0,12, 0, 21, 1, 0, 0, 76, 1, 2, 0, 0, 2, 10, 0, 0, 2, 30, 16, 0, 12, 0, 21, 2, 0, 0, 11, 1, 0, 0, 88, 3, 7, 128, 8, 2, 0, 0, 88, 3, 23, 128, 59, 3, 2, 0, 43, 4, 0, 0, 64, 4, 2, 0, 76, 3, 2, 0, 88, 3, 18, 128, 16, 1, 14, 0, 41, 3, 1, 0, 3, 3, 1, 0, 88, 3, 14, 128, 3, 1, 2, 0, 88, 3, 12, 128, 59, 3, 1, 0, 22, 4, 1, 1, 18, 5, 2, 0,41,6,1,0,77,4,4,128,23,8,1,7,59,9,7,0,64,9,8,0,79,4,252,127,43,4,0,0,64,4,  $2, 0, 76, 3, 2, 0, 75, 0, 1, 0, 0, 2, 0$  $\}$ :

### static const uint8 t libbc  $code[] = {$

#if LJ FR2

0, 1, 2, 0, 0, 1, 2, 24, 1, 0, 0, 76, 1, 2, 0, 241, 135, 158, 166, 3, 220, 203, 178, 130, 4, 0, 1, 2, 0, 0, 1, 2, 24, 1, 0, 0, 76, 1, 2, 0, 243, 244, 148, 165, 20, 198, 190, 199, 252, 3, 0, 1, 2, 0, 0, 0, 3, 16, 0, 5, 0, 21, 1, 0, 0, 76, 1, 2, 0, 0, 2, 10, 0, 0, 0, 15, 16, 0, 12, 0, 16, 1, 9, 0, 41, 2, 1, 0, 21, 3,  $0, 0, 41, 4, 1, 0, 77, 2, 8, 128, 18, 6, 1, 0, 18, 8, 5, 0, 59, 9, 5, 0, 66, 6, 3, 2, 10, 6, 0, 0, 88, 7, 1,$ 128,76,6,2,0,79,2,248,127,75,0,1,0,0,2,11,0,0,0,16,16,0,12,0,16,1,9,0,43,2, 0, 0, 18, 3, 0, 0, 41, 4, 0, 0, 88, 5, 7, 128, 18, 7, 1, 0, 18, 9, 5, 0, 18, 10, 6, 0, 66, 7, 3, 2, 10, 7, 0, 0, 88, 8, 1, 128, 76, 7, 2, 0, 70, 5, 3, 3, 82, 5, 247, 127, 75, 0, 1, 0, 0, 1, 2, 0, 0, 0, 3, 16, 0, 12,  $0, 21, 1, 0, 0, 76, 1, 2, 0, 0, 2, 10, 0, 0, 2, 30, 16, 0, 12, 0, 21, 2, 0, 0, 11, 1, 0, 0, 88, 3, 7, 128,$ 8, 2, 0, 0, 88, 3, 23, 128, 59, 3, 2, 0, 43, 4, 0, 0, 64, 4, 2, 0, 76, 3, 2, 0, 88, 3, 18, 128, 16, 1, 14, 0, 41, 3, 1, 0, 3, 3, 1, 0, 88, 3, 14, 128, 3, 1, 2, 0, 88, 3, 12, 128, 59, 3, 1, 0, 22, 4, 1, 1, 18, 5, 2, 0,41,6,1,0,77,4,4,128,23,8,1,7,59,9,7,0,64,9,8,0,79,4,252,127,43,4,0,0,64,4,  $2, 0, 76, 3, 2, 0, 75, 0, 1, 0, 0, 2, 0$ 

#else

0, 1, 2, 0, 0, 1, 2, 24, 1, 0, 0, 76, 1, 2, 0, 241, 135, 158, 166, 3, 220, 203, 178, 130, 4, 0, 1, 2, 0, 0, 1, 2, 24, 1, 0, 0, 76, 1, 2, 0, 243, 244, 148, 165, 20, 198, 190, 199, 252, 3, 0, 1, 2, 0, 0, 0, 3, 16, 0, 5, 0, 21, 1, 0, 0, 76, 1, 2, 0, 0, 2, 9, 0, 0, 0, 15, 16, 0, 12, 0, 16, 1, 9, 0, 41, 2, 1, 0, 21, 3,  $0, 0, 41, 4, 1, 0, 77, 2, 8, 128, 18, 6, 1, 0, 18, 7, 5, 0, 59, 8, 5, 0, 66, 6, 3, 2, 10, 6, 0, 0, 88, 7, 1,$ 128,76,6,2,0,79,2,248,127,75,0,1,0,0,2,10,0,0,0,16,16,0,12,0,16,1,9,0,43,2, 0, 0, 18, 3, 0, 0, 41, 4, 0, 0, 88, 5, 7, 128, 18, 7, 1, 0, 18, 8, 5, 0, 18, 9, 6, 0, 66, 7, 3, 2, 10, 7, 0, 0,88,8,1,128,76,7,2,0,70,5,3,3,82,5,247,127,75,0,1,0,0,1,2,0,0,3,16,0,12,  $0, 21, 1, 0, 0, 76, 1, 2, 0, 0, 2, 10, 0, 0, 2, 30, 16, 0, 12, 0, 21, 2, 0, 0, 11, 1, 0, 0, 88, 3, 7, 128,$ 8, 2, 0, 0, 88, 3, 23, 128, 59, 3, 2, 0, 43, 4, 0, 0, 64, 4, 2, 0, 76, 3, 2, 0, 88, 3, 18, 128, 16, 1, 14, 0, 41, 3, 1, 0, 3, 3, 1, 0, 88, 3, 14, 128, 3, 1, 2, 0, 88, 3, 12, 128, 59, 3, 1, 0, 22, 4, 1, 1, 18, 5, 2, 0,41,6,1,0,77,4,4,128,23,8,1,7,59,9,7,0,64,9,8,0,79,4,252,127,43,4,0,0,64,4,  $2, 0, 76, 3, 2, 0, 75, 0, 1, 0, 0, 2, 0$ #endif

```
git clone http://github.com/LuaJIT/LuaJIT 
cd LuaJIT 
git checkout v2.1 
make -jsudo make install
```
git clone http://github.com/LuaJIT/LuaJIT cd LuaJIT git checkout v2.1 make -j CFLAGS='-DLUAJIT\_ENABLE\_GC64' sudo make install

git clone http://github.com/corsix/LuaJIT cd LuaJIT git checkout newgc make -j CFLAGS='-DLUAJIT\_ENABLE\_GC64' sudo make install